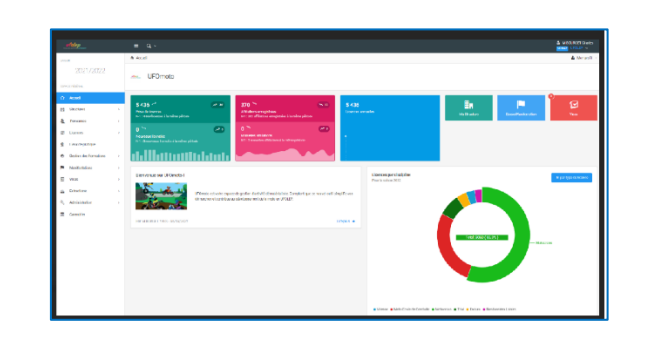

# *Aux participant.e.s de la présentation d'UFOmoto*

Vous trouverez dans ce mail des compléments d'information à la présentation.

### **Déploiement**

Les comptes des gestionnaires de comités sont actuellement mis en place.

Les comptes des gestionnaires de club de club (organisateurs des manifestations) seront délivrés par les gestionnaires de comités (<sub>*f*</sub> [tutoriel](https://www.ufolep.org/modules/kameleon/upload/Tutoriel_Agr%C3%A9ment_et_Homologation.pdf))

### **Information**

Les informations et nouveautés relatives à UFOmoto seront publiées dans Cont@ct

# **Une équipe Teams dédiée à UFOmoto va être créée dont les gestionnaires de comités et la CNS seront membres**

La CNS pourra adresser une newsletter relative à UFOmoto

# **Formation/accompagnement**

Les comités souhaitant un accompagnement sont invités à me solliciter en vue de l'organisation d'une visio par région où seront conviés les gestionnaires (comités & clubs)

Sur le lien suivant, **le replay de la présentation du 25 janvier**, resserrée sur les contenus UFOmoto

[Présentation UFOmoto aux gestionnaires 25 01 2022.mp4](https://ufolep-my.sharepoint.com/:v:/g/personal/onedrive_ufolep_org/ESnfmgpL5ahBlKPNW9xGPNIB-n_74VLTqobwj2CKpUK0ug?e=9VGNV3)

Vous avez la possibilité avec votre compte de prendre en main le logiciel sur la plateforme de test

ufolep - [Connexion](https://pprod-ufomoto.ufolep.org/auth/login)

# **Calendrier fédéral**

Les courses déclarées sur le formulaire Google seront automatiquement importées dans UFOmoto d'ici lundi.

Les nouvelles courses et les modifications de courses existantes seront à effectuer sur UFOmoto.

#### **Visas**

Les demandes de visa débuteront la semaine prochaine, sur UFOmoto.  $\rightarrow$  [ufolep -](https://ufomoto.ufolep.org/) Accueil

Le national assurera la mise en ligne des 3 premières courses du CD23 sur la base de dossiers complets avec pièces jointes distinctes, telles que démontrées à la visio.

# [Cont@ct](mailto:Cont@ct) n°10 du 1er février 2022

### Sport Éducation UFOMOTO

Pour pallier l'arrivée parfois tardive des attestations d'assurance, une attestation sur l'honneur de l'organisateur comme quoi la demande a été faite sera acceptée. Le récépissé de la Préfecture inclus dans le rapport de clôture confirmera que l'attestation d'assurance a été fournie.

Je vous invite à faire le point sur les officiels de votre département dès maintenant grâce au menu formation d' « UFOmoto » et à signaler à l'adresse [visacourse@ufolep.org](mailto:visacourse@ufolep.org) si vous constatez des absences.

**RAPPEL : un officiel absent d'UFOmoto est la conséquence de son absence dans le logiciel de formation fédérale ou de son statut « en attente ». Avant de nous signaler une anomalie merci de vérifier que la personne est bien validée dans le logiciel fédéral.** 

# **L'arrivée d'UFOmoto est une opportunité pour mettre à jour la base de données de nos officiels Moto.**

### **Agréments & Homologations**

Vous pouvez consulter dans le menu d'un club, onglet Autorisation administratives, les agréments et homologations.

Les gestionnaires de comités ont la main pour déposer une nouvelle autorisation (agrément & homologation).

La date de validité est prise en compte dans les demandes de visa, plus besoin de fournir d'agrément ou d'arrêté d'homologation chaque année.

Isabelle, Daniel et moi répondrons à vos questions dans l'équipe Teams à venir et la communauté des gestionnaires UFOmoto est invitée à réagir pour faire progresser l'outil et le collectif !